## Internet Explorer FTP

(1) WWW FIP FTP 7 FTP 7 TH TO 2012 THE RESEARCH STATE STATE STATE STATE STATE STATE STATE STATE STATE STATE STATE STATE STATE STATE STATE STATE STATE STATE STATE STATE STATE STATE STATE STATE STATE STATE STATE STATE STATE  $\text{FIP}$   $\text{FIP}$ 

 $\text{FIP}$ 

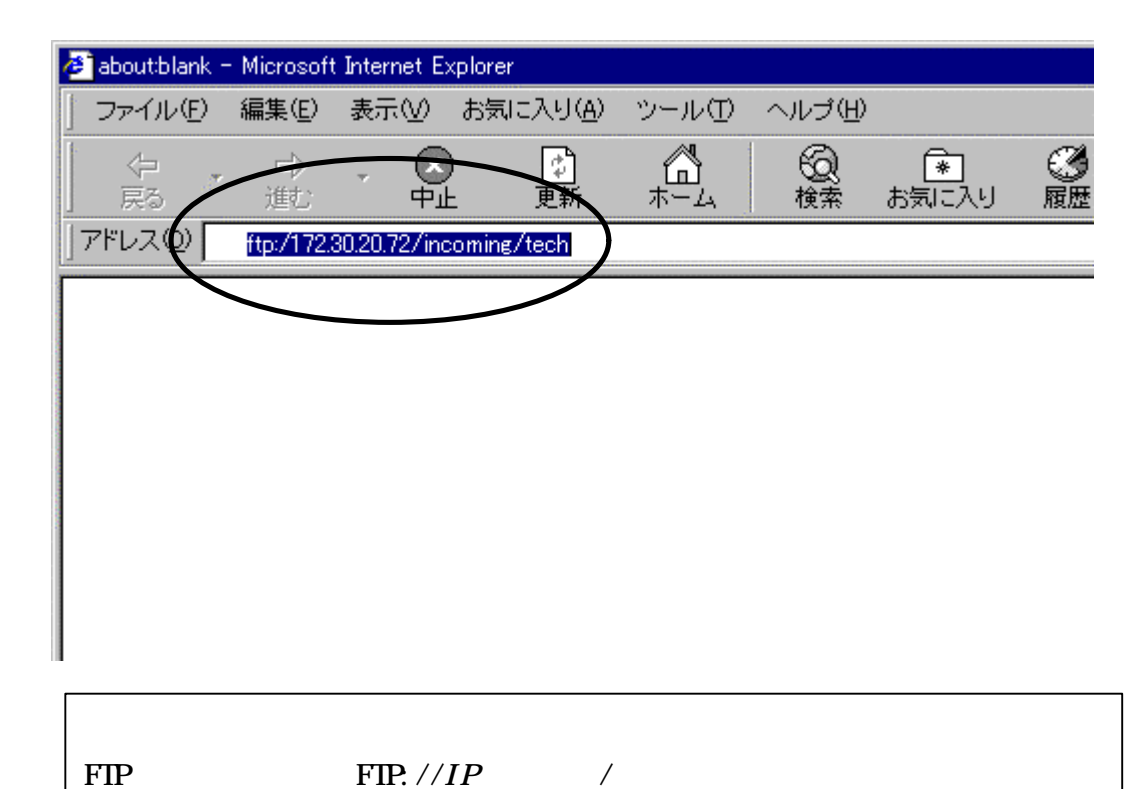

FTP

 $\text{ID}$  and  $\text{ID}$ 

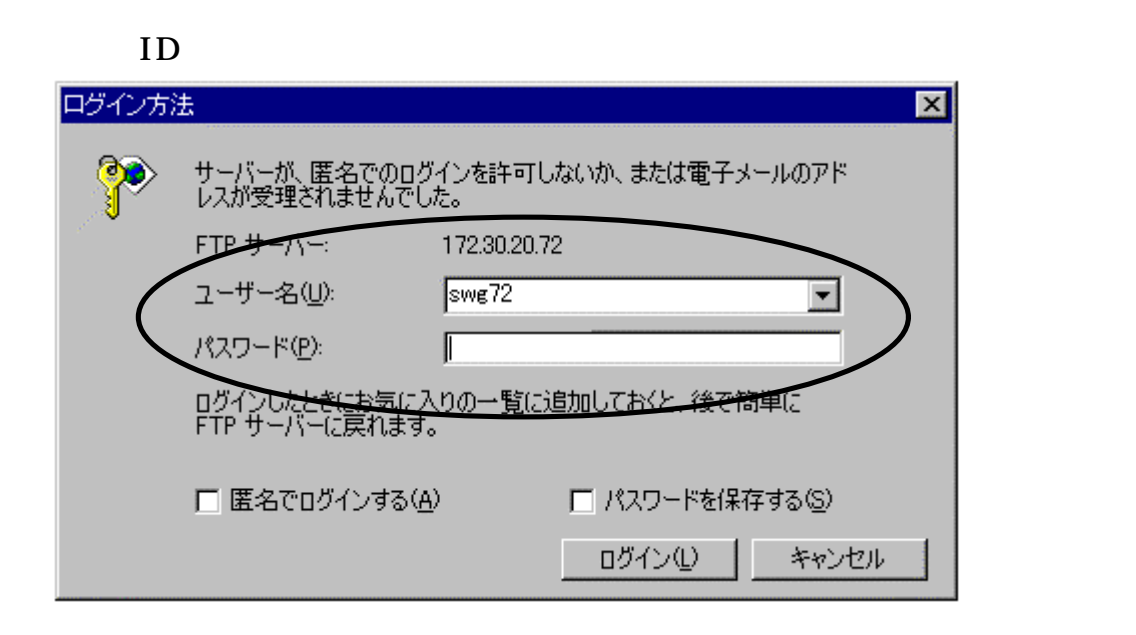

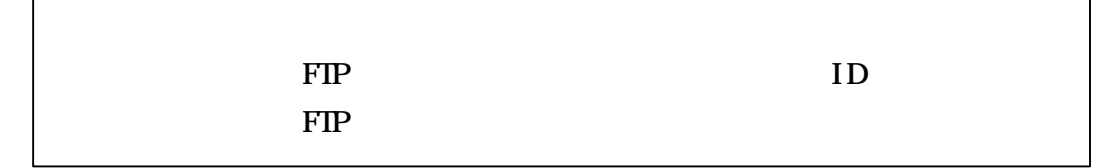

 $FIP$ 

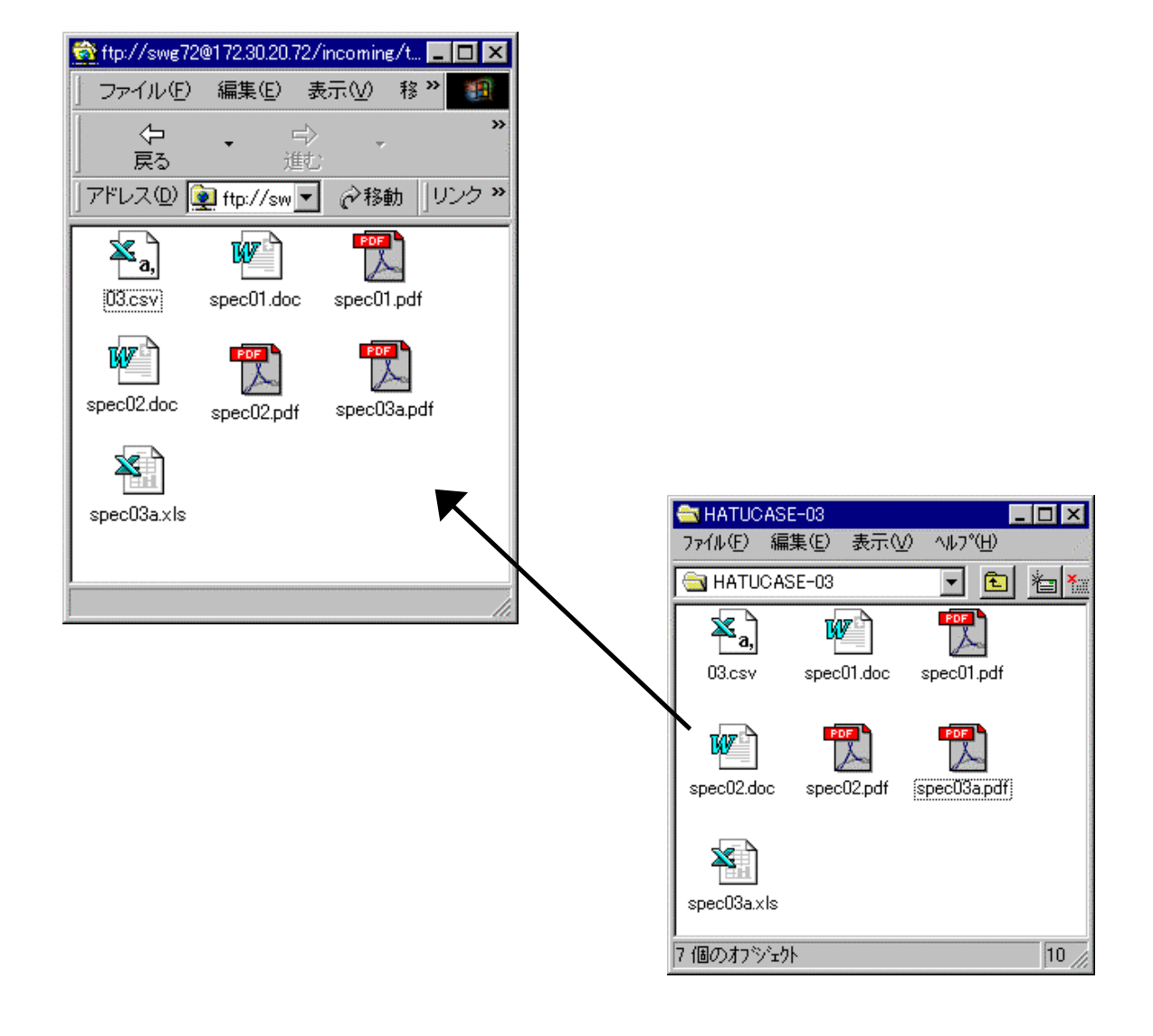

Internet Explorer FTP

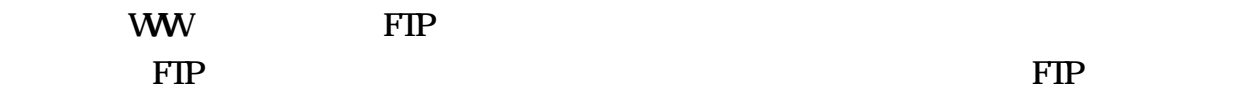

## $\text{FIP}$

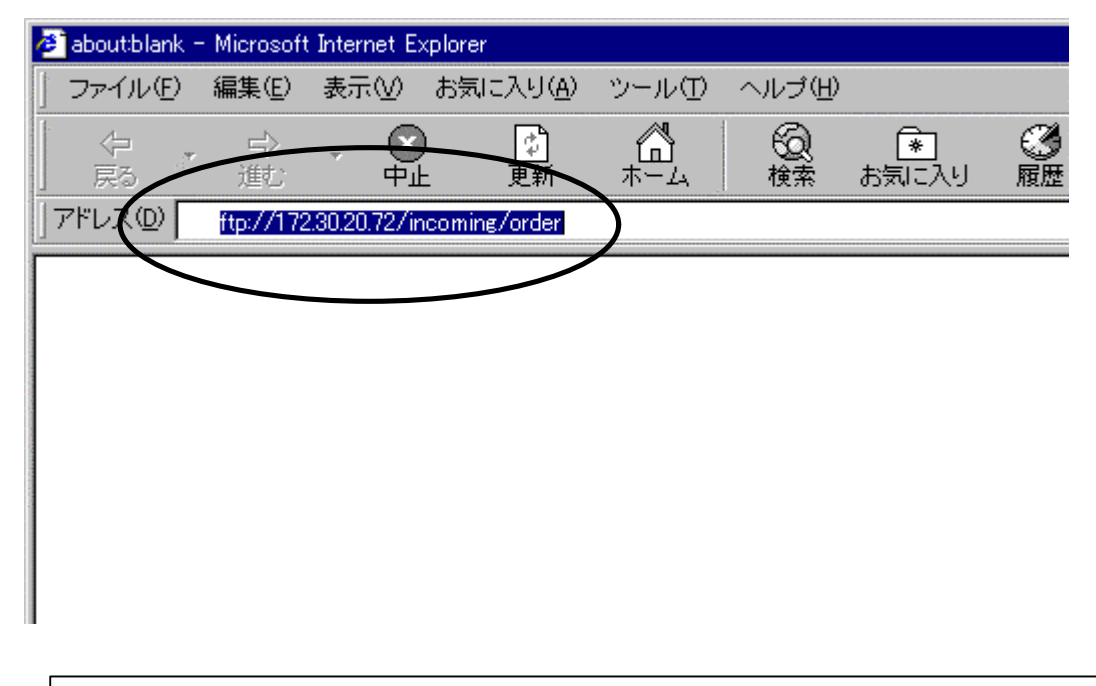

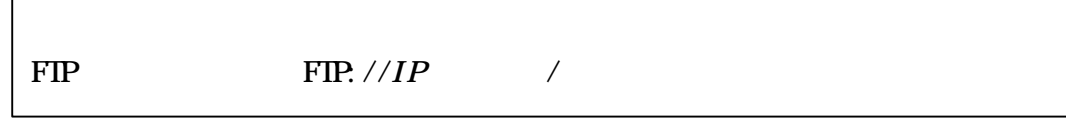

FTP

 $\text{ID}$  and  $\text{ID}$ 

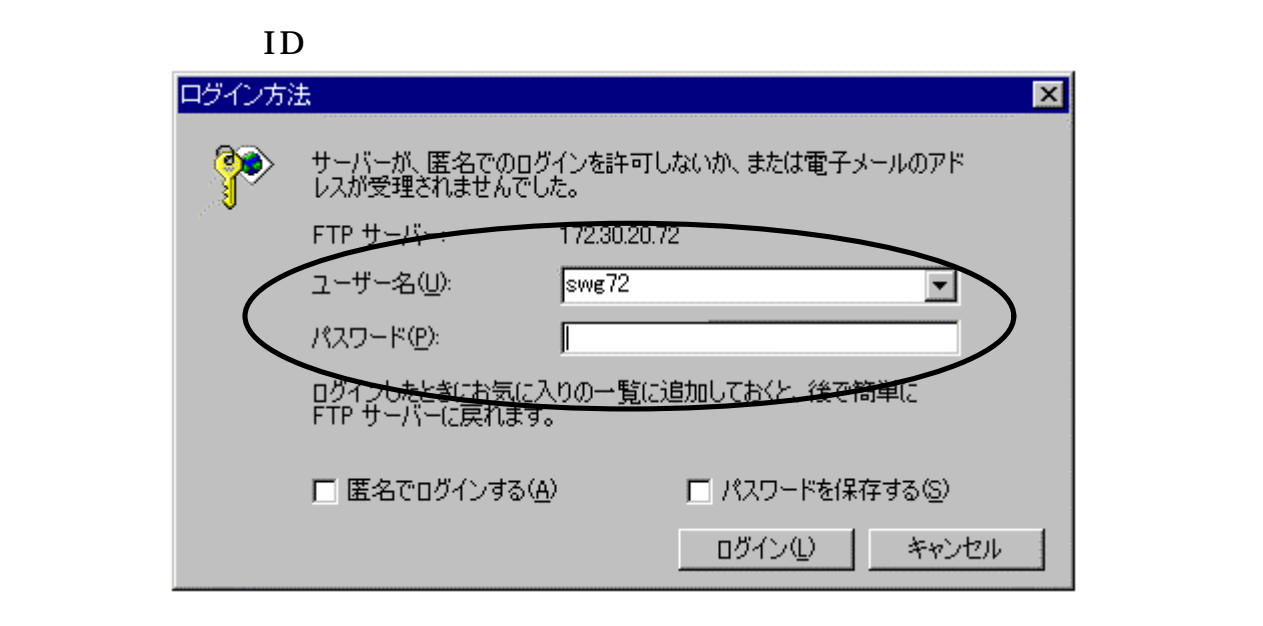

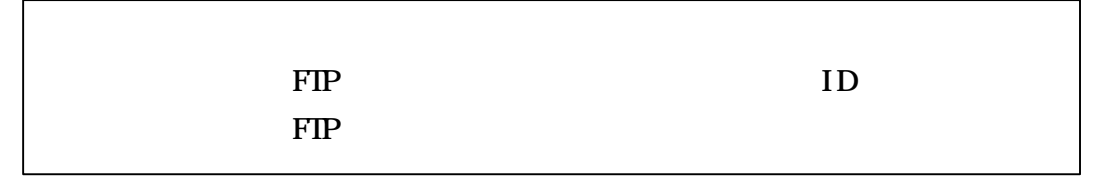

 $FIP$ 

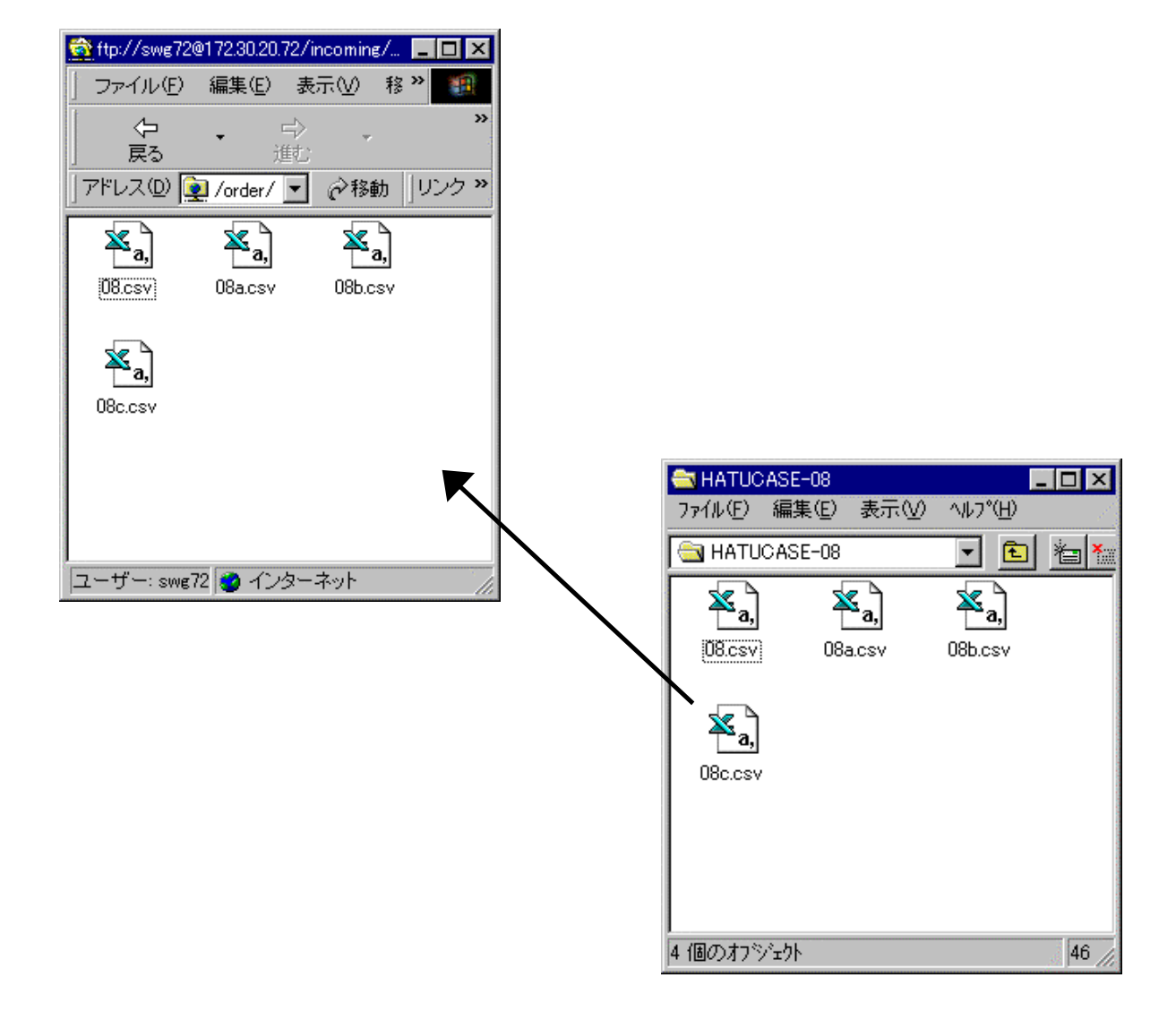

WW

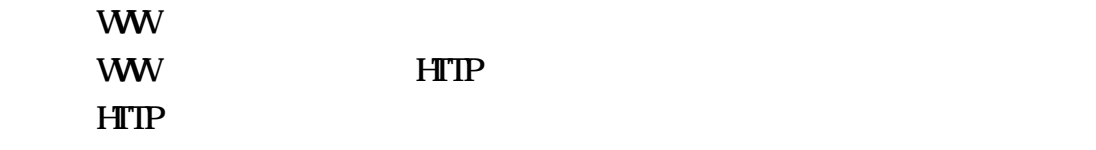

 $\begin{bmatrix} 1 & 1 \end{bmatrix}$ 

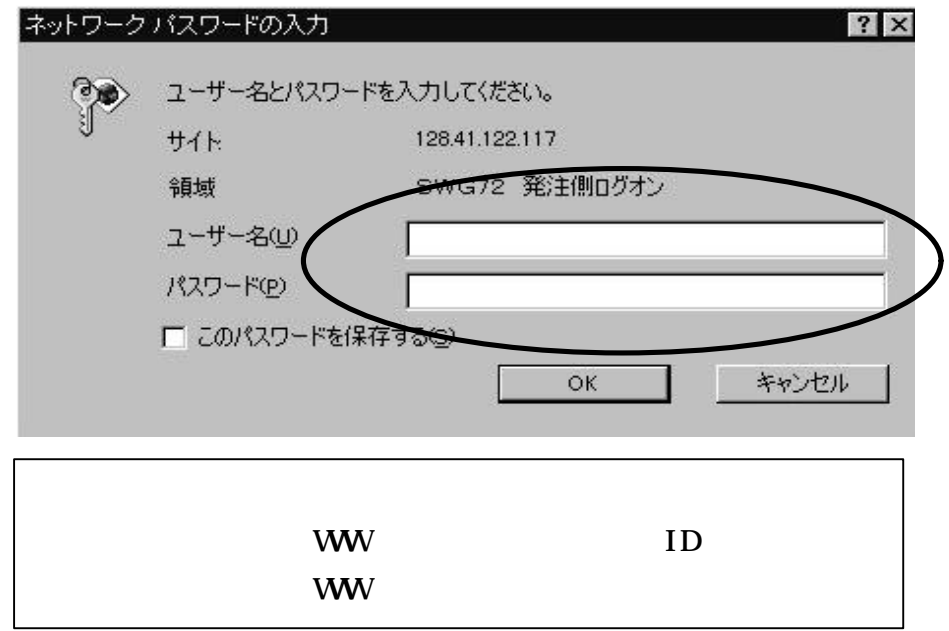

 $WW$  $\mathsf{W}\mathsf{W}$  [ ]

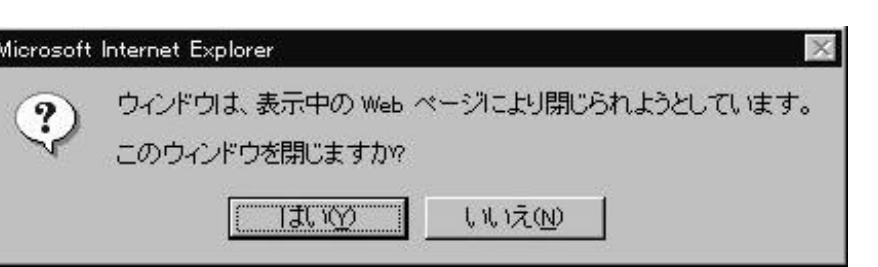

 $\begin{bmatrix} 1 & 1 & 1 \end{bmatrix}$ 

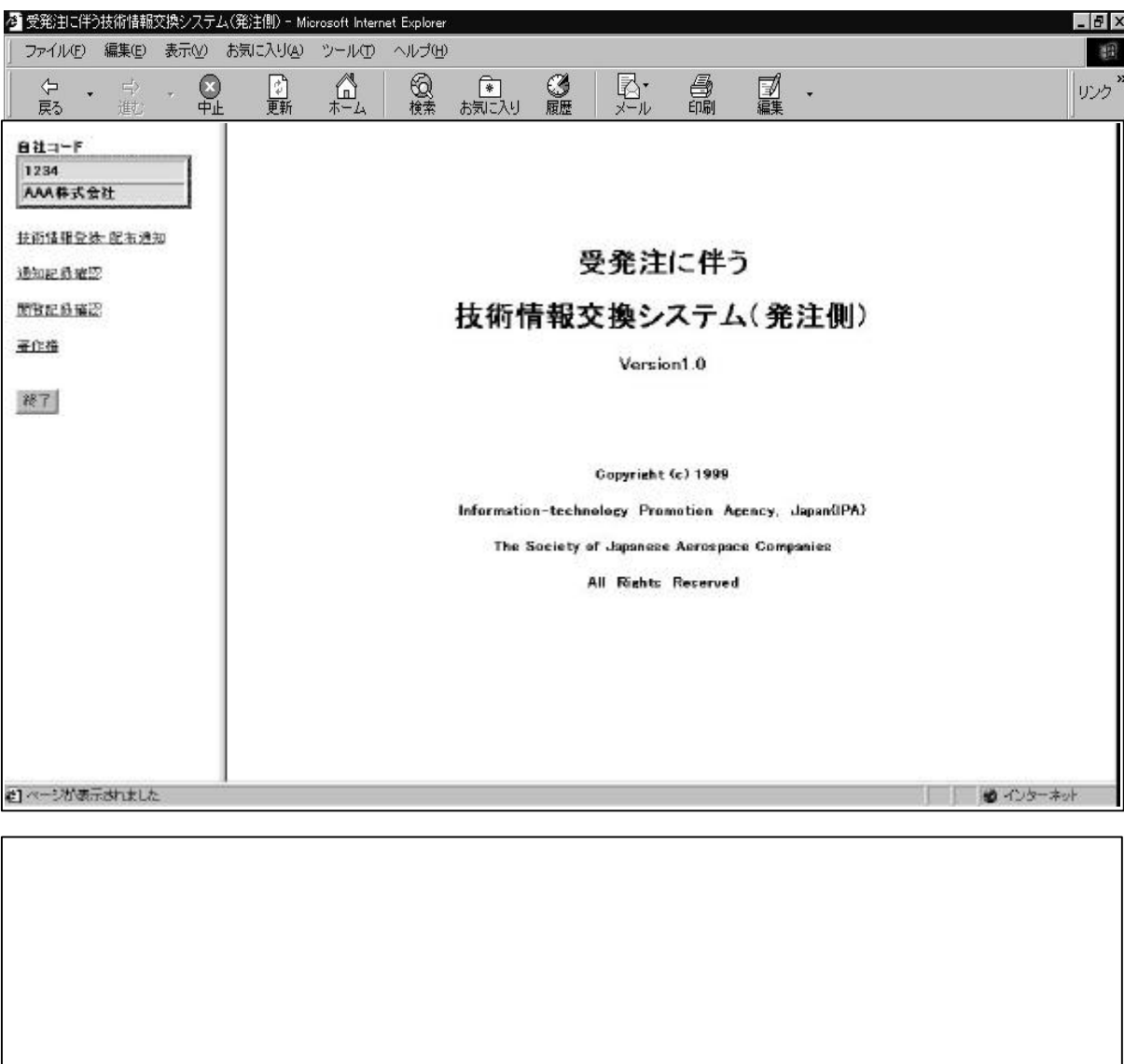

www.com/www.com/www.com/www.com/www.com/www.com/www.com/www.com/www.com/www.com/

[OK ]ボタンを押

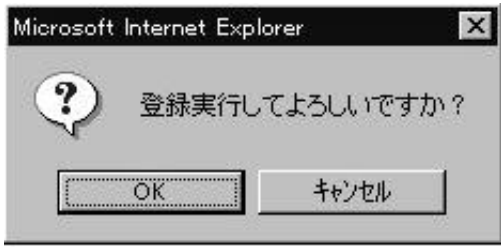

 $\begin{bmatrix} 1 & 1 \\ 1 & 1 \end{bmatrix}$  $\mathbf{I}$ 

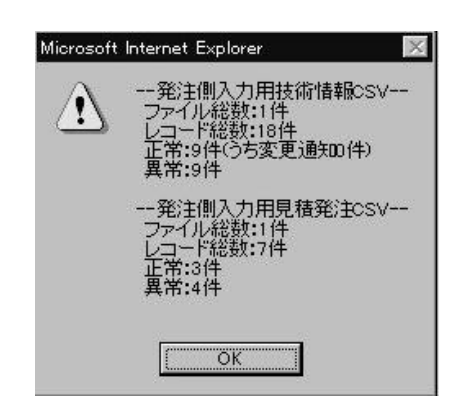

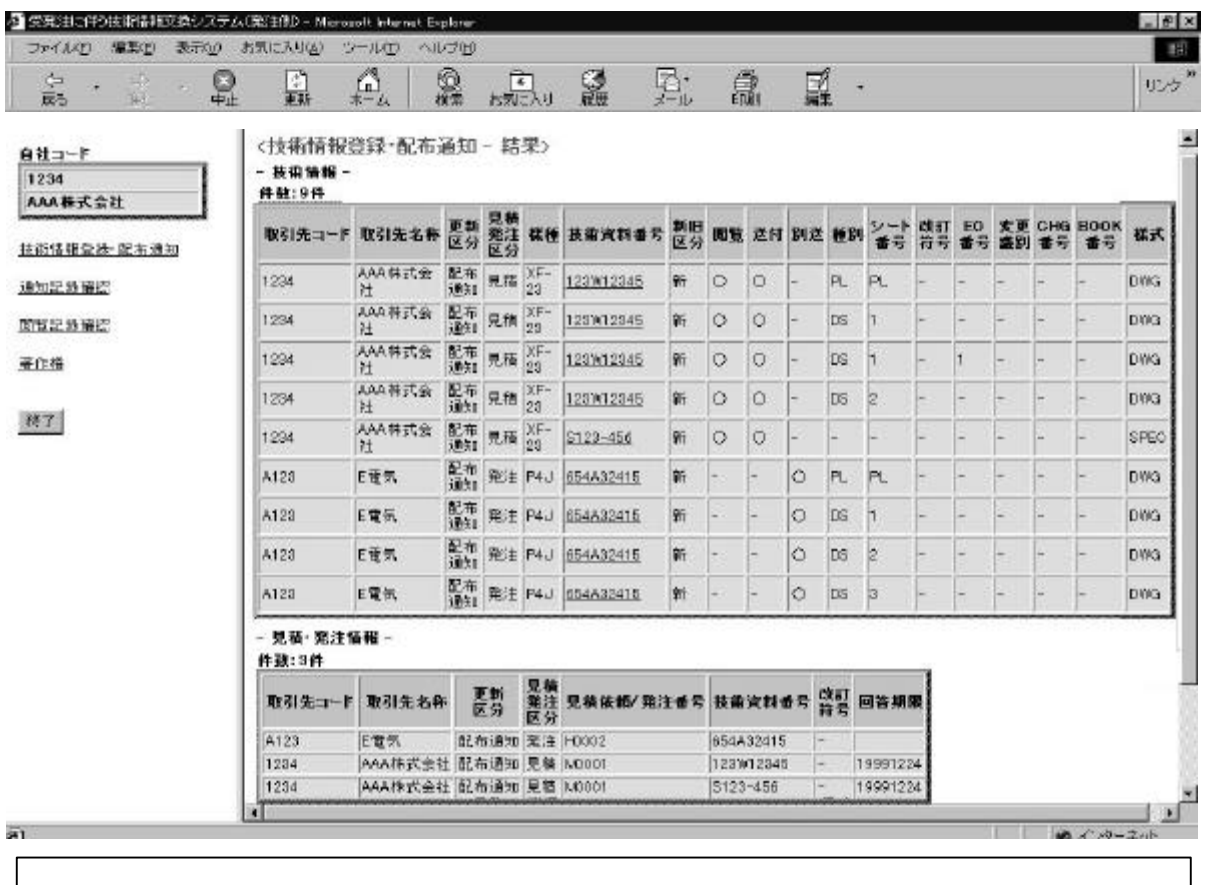

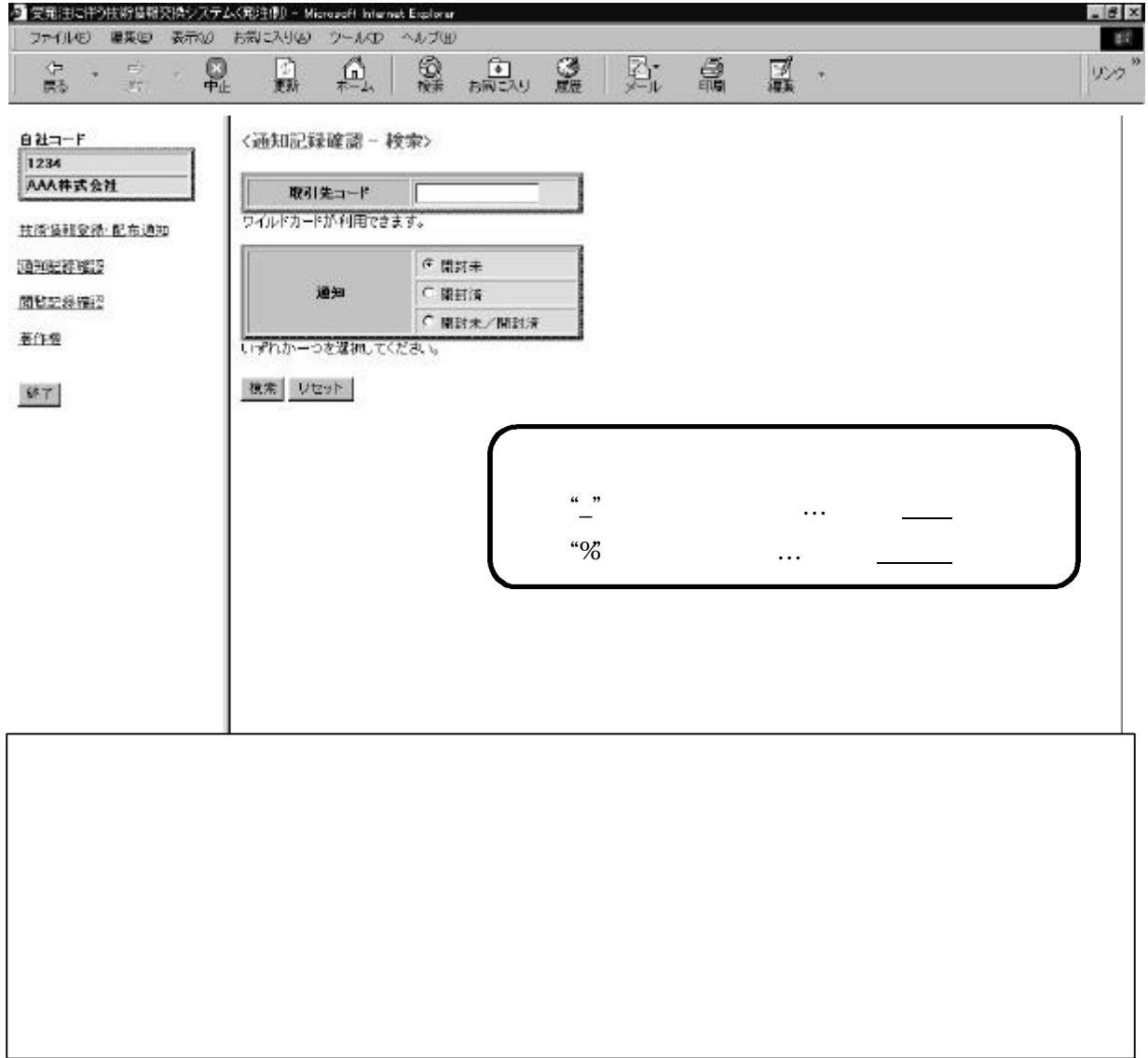

 $\mathfrak{m}$ 

ードを使用することができる。通知については"開封未"、"開封済"、"開封未

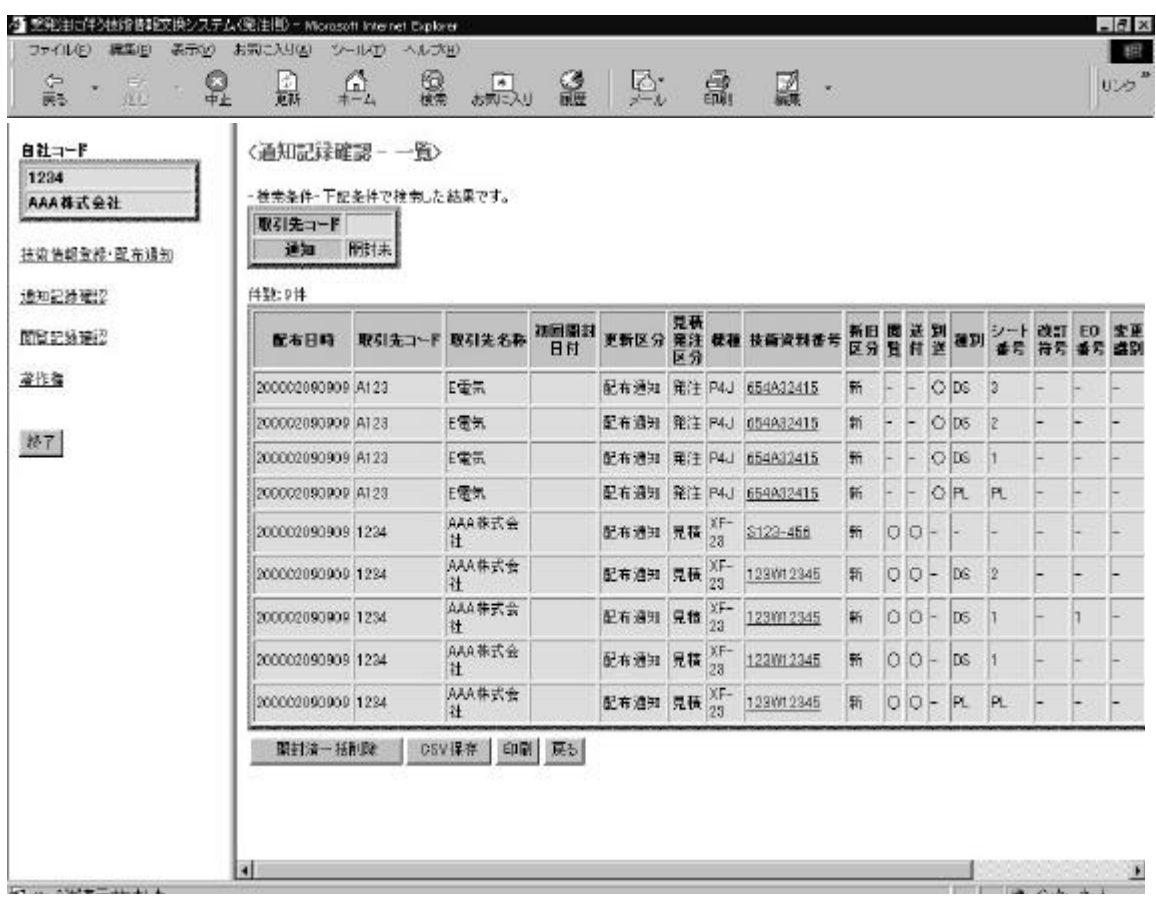

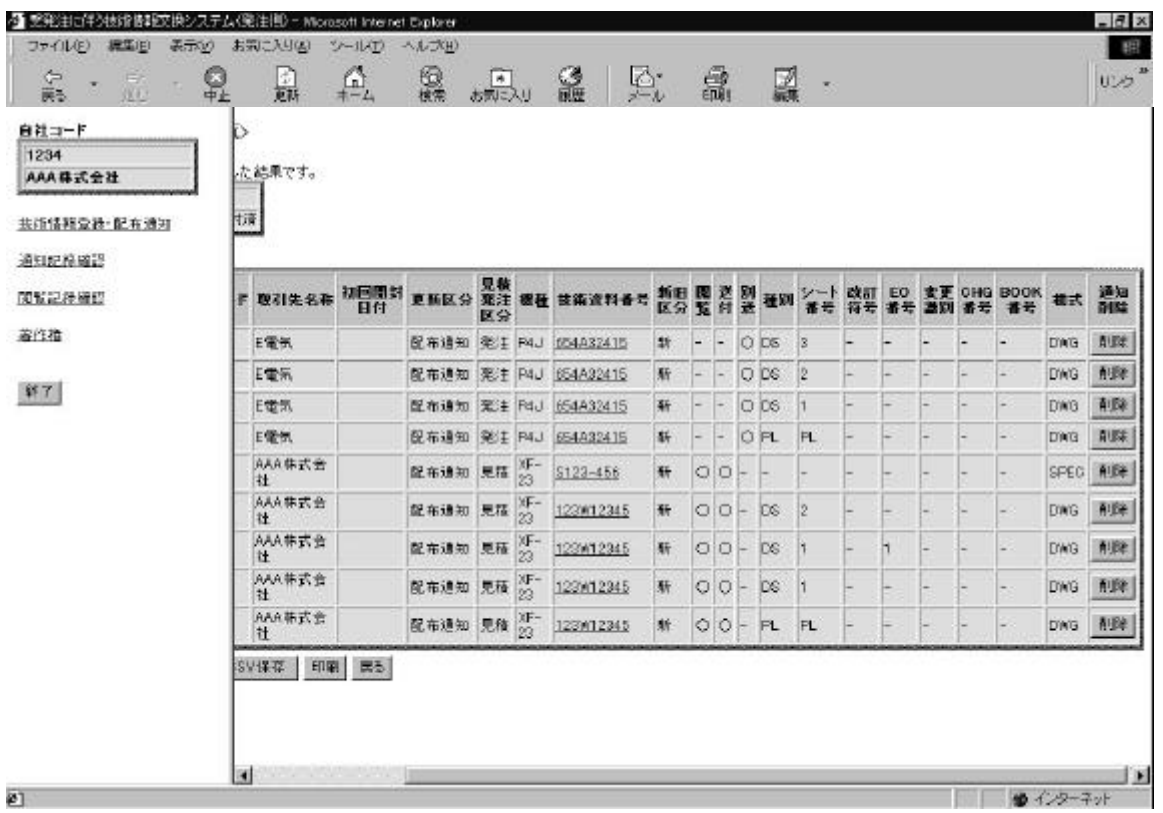

 CSV 保存 :通知データを CSV ファイルとして保存する  $\mathrm{CSV}$ 

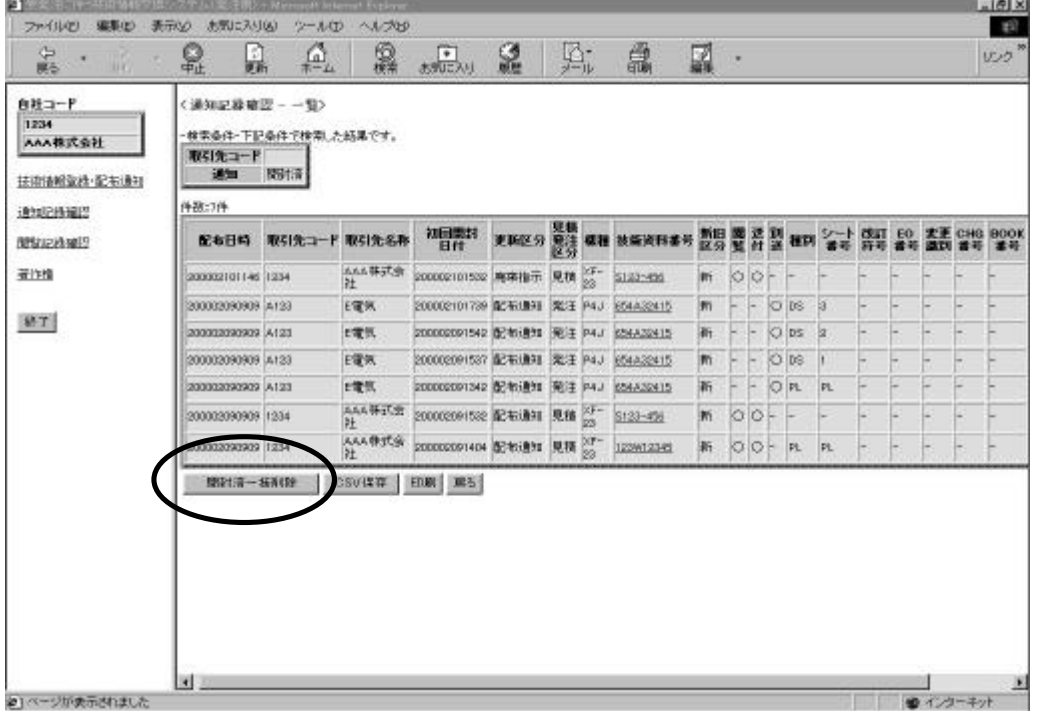

 $\ldots$ 

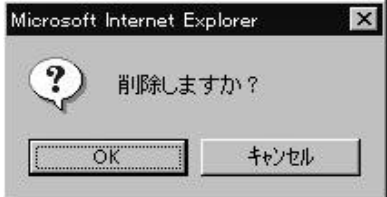

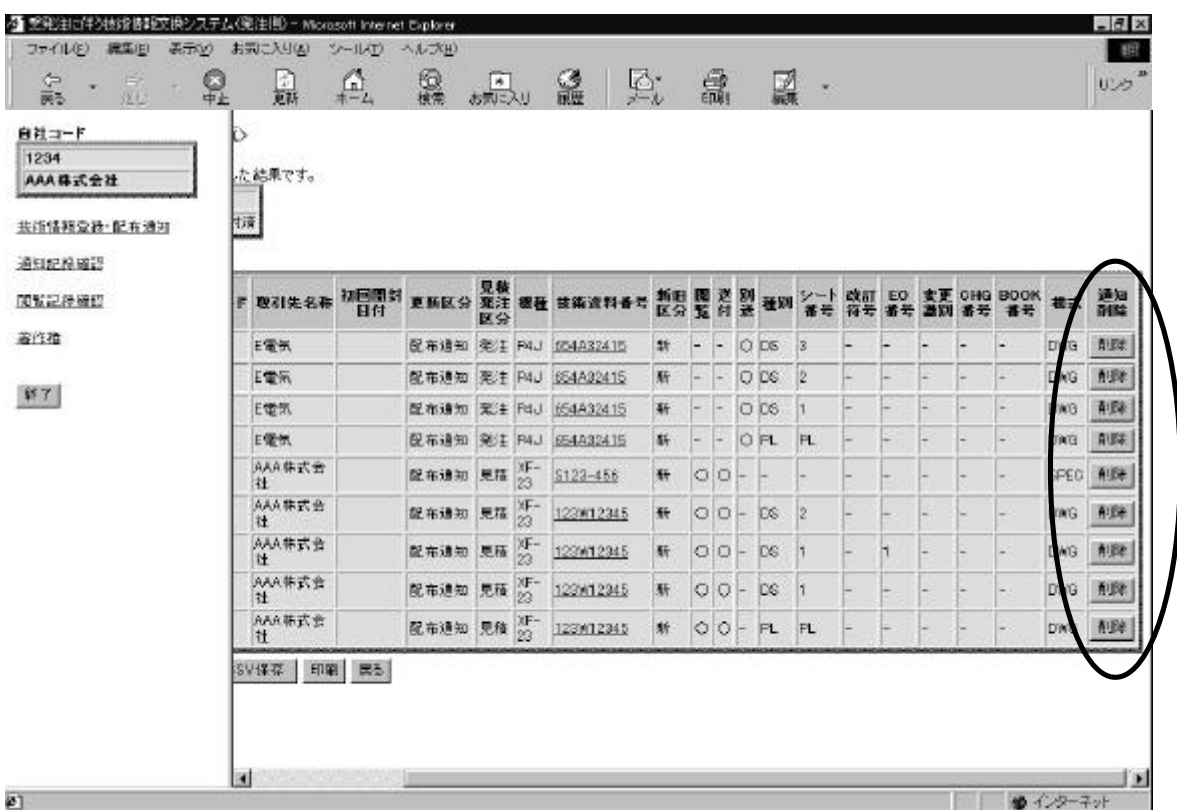

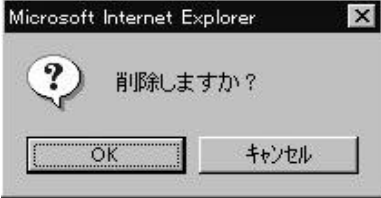

 $\frac{1}{2}$  -  $\frac{1}{2}$  -  $\frac{1$ 

$$
CSV
$$

 $\mathrm{CSV}$ 

$$
\text{``GV} \quad \text{''}
$$

 $\mathrm{CSV}$ 

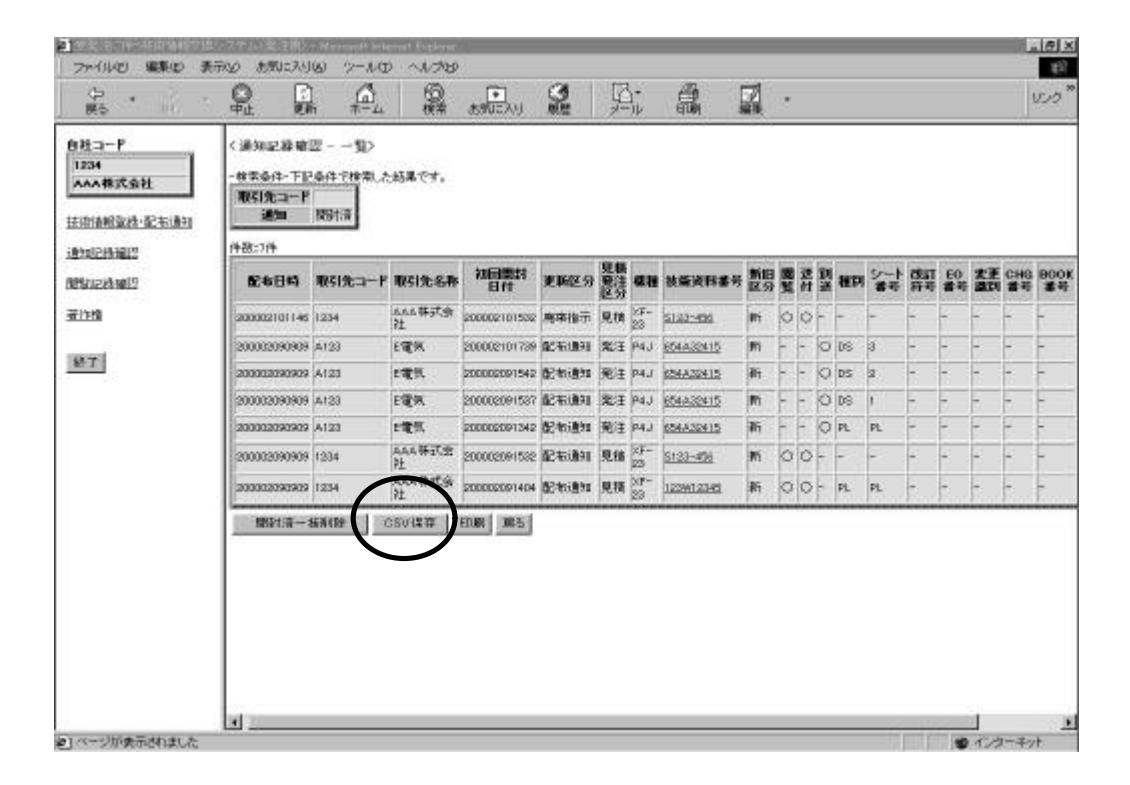

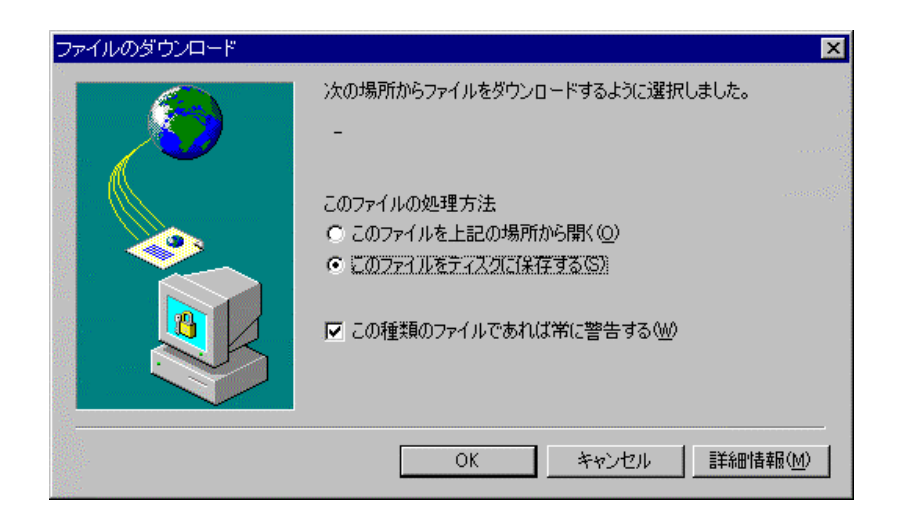

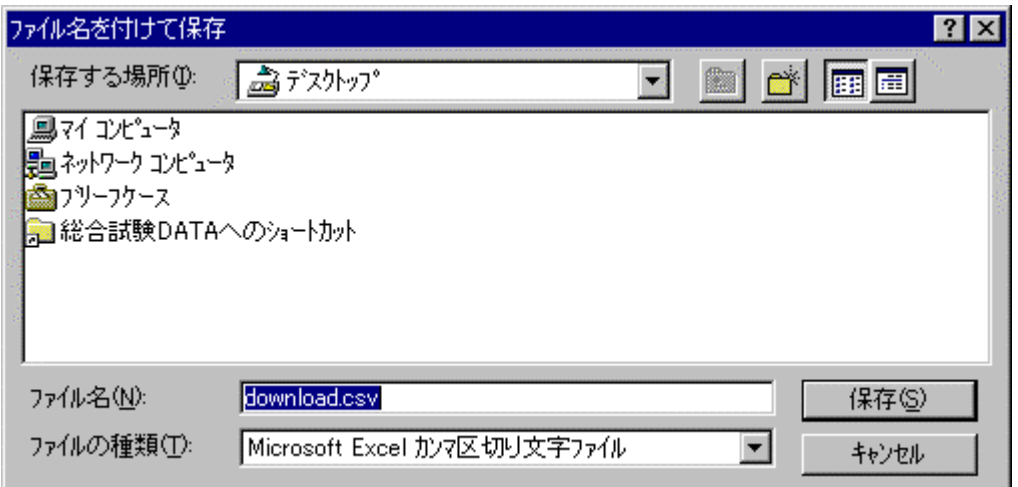

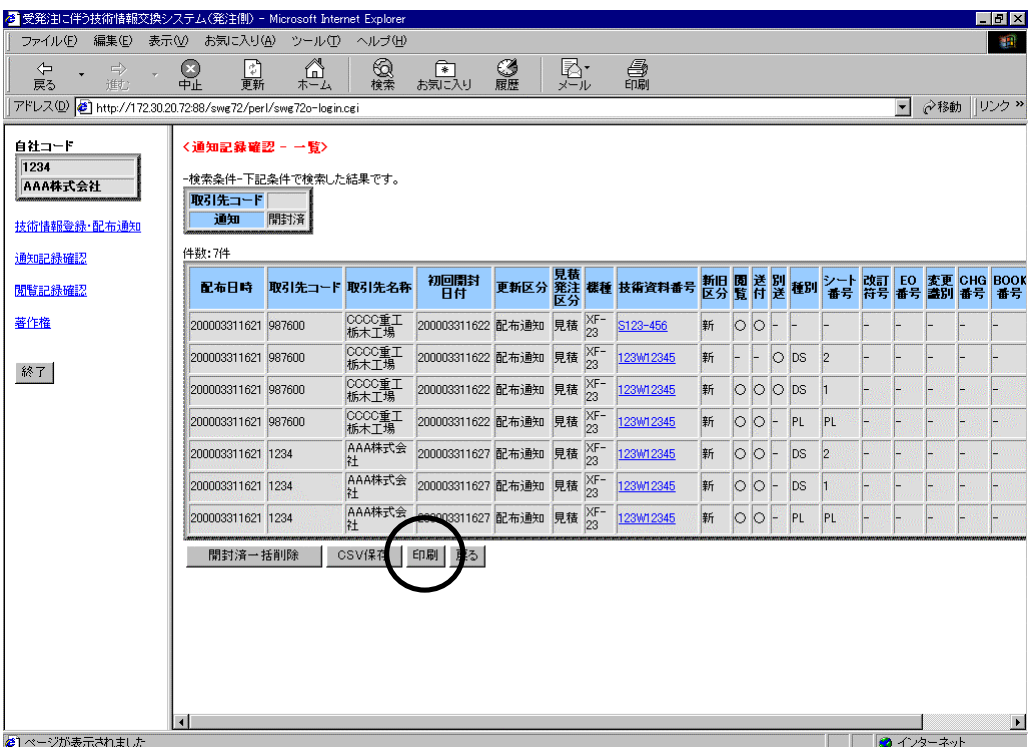

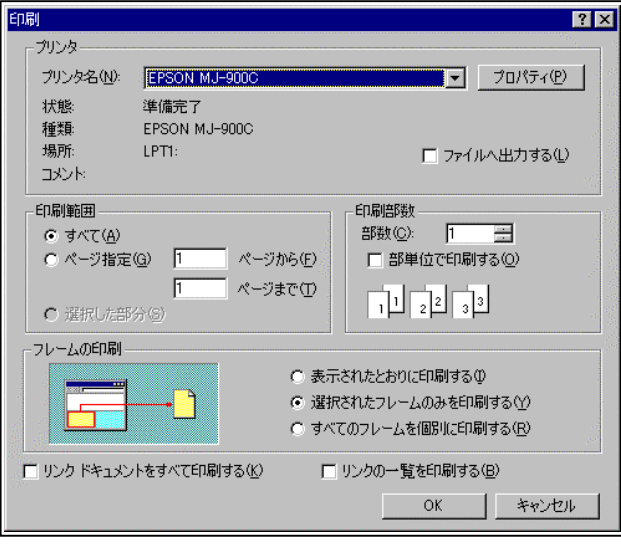

 $\frac{1}{2}$   $\frac{1}{2}$   $\frac{1}{2}$ 

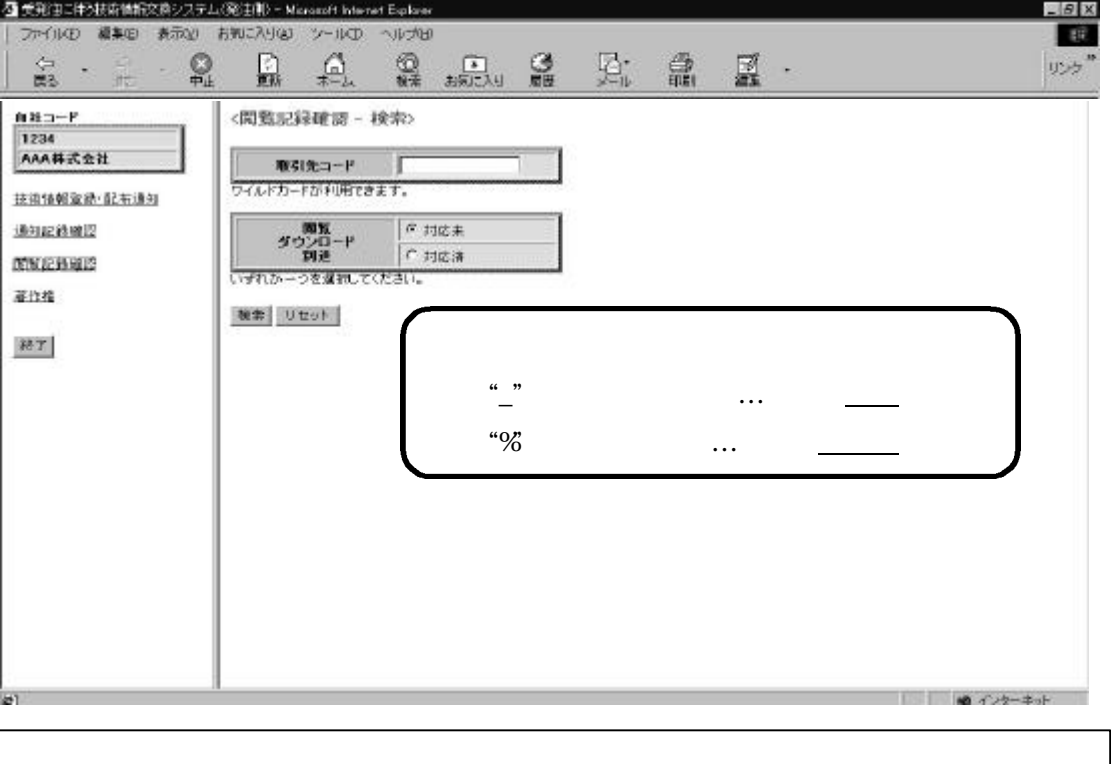

 $\alpha$  and  $\alpha$  is the set of the set of the set of the set of the set of the set of the set of the set of the set of the set of the set of the set of the set of the set of the set of the set of the set of the set of the se

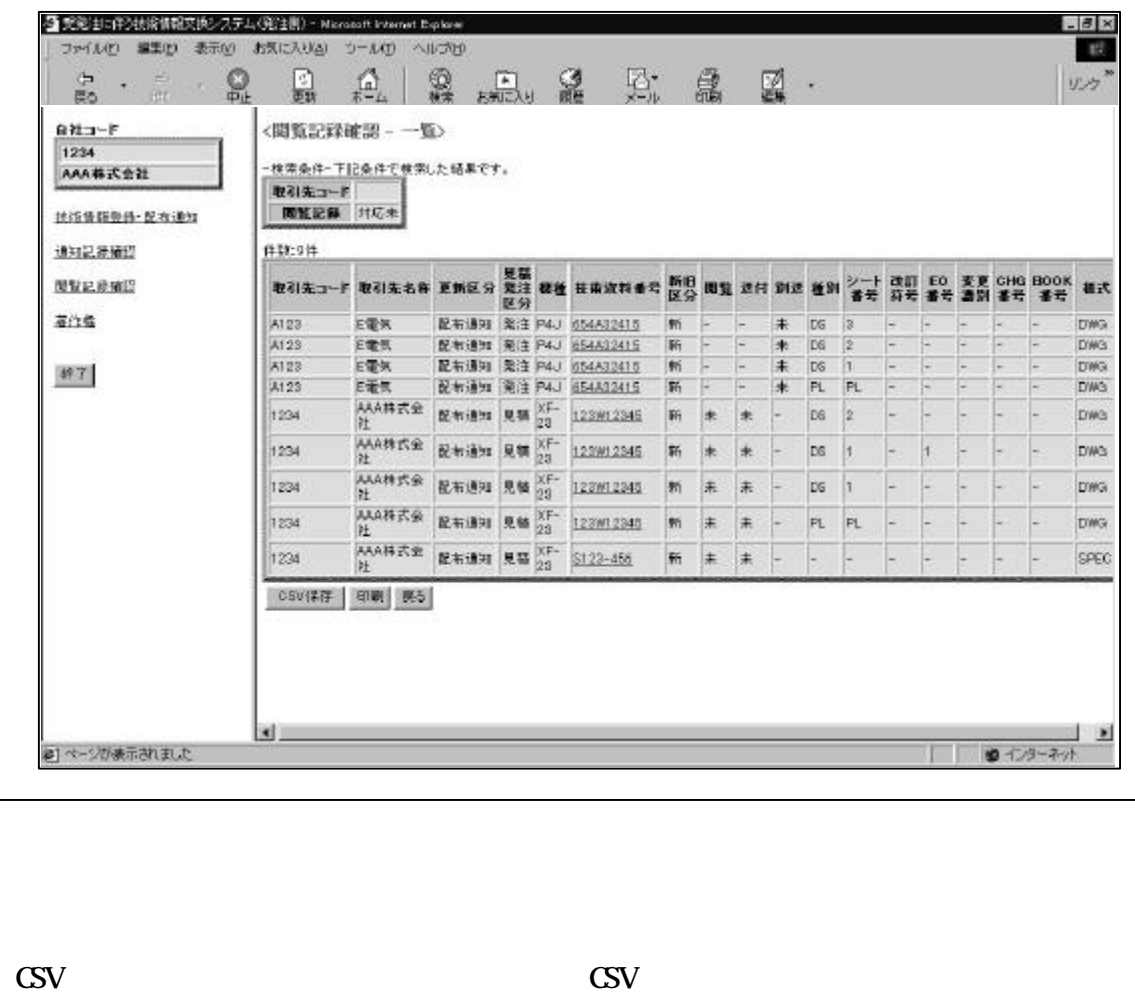

 $\mathrm{CSV}$ 

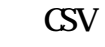

閲覧記録 CSV 保存のための手順を説明する。

" CSV "

 $\text{CSV}$ 

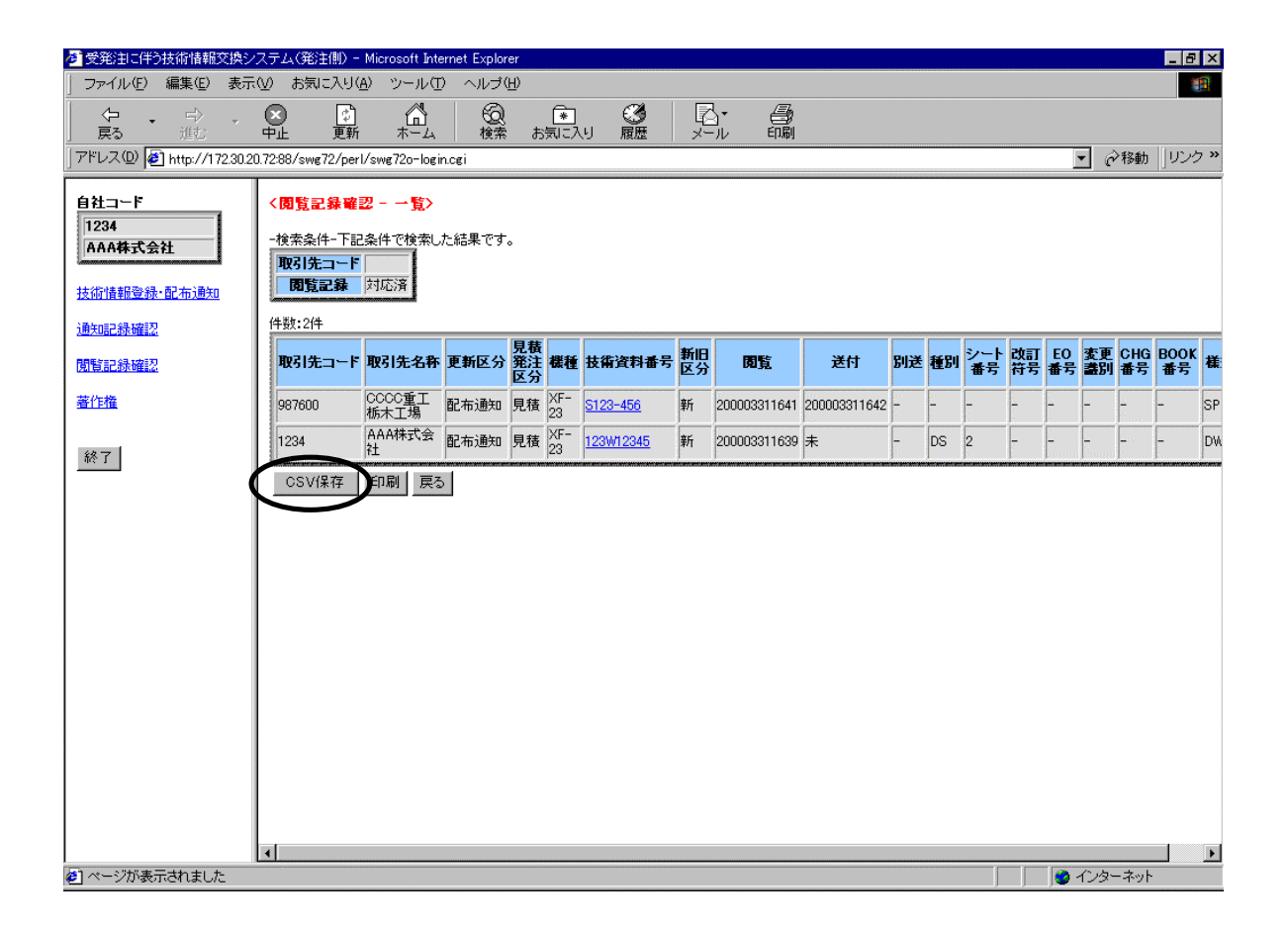

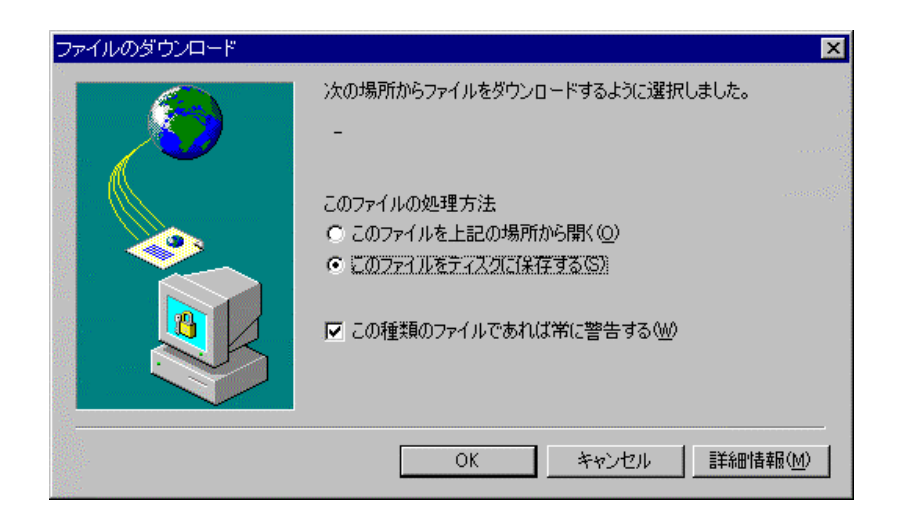

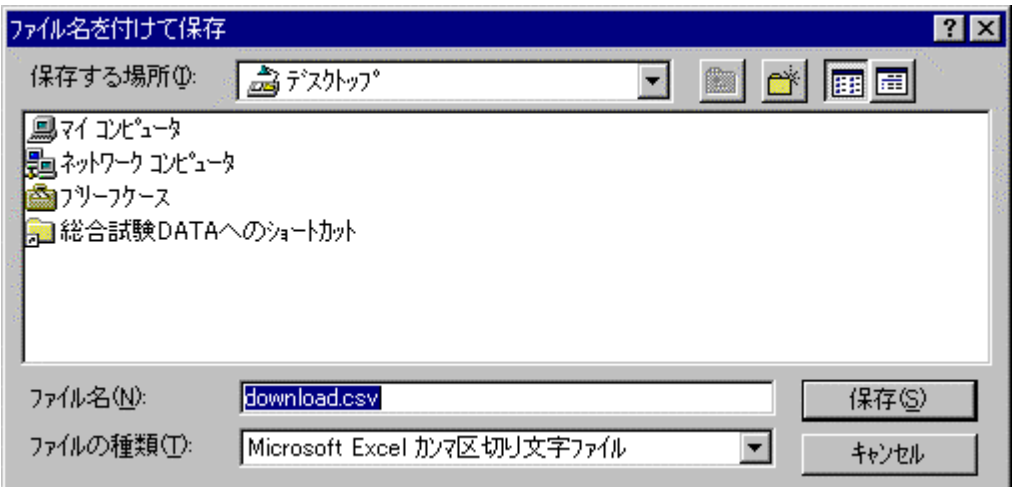

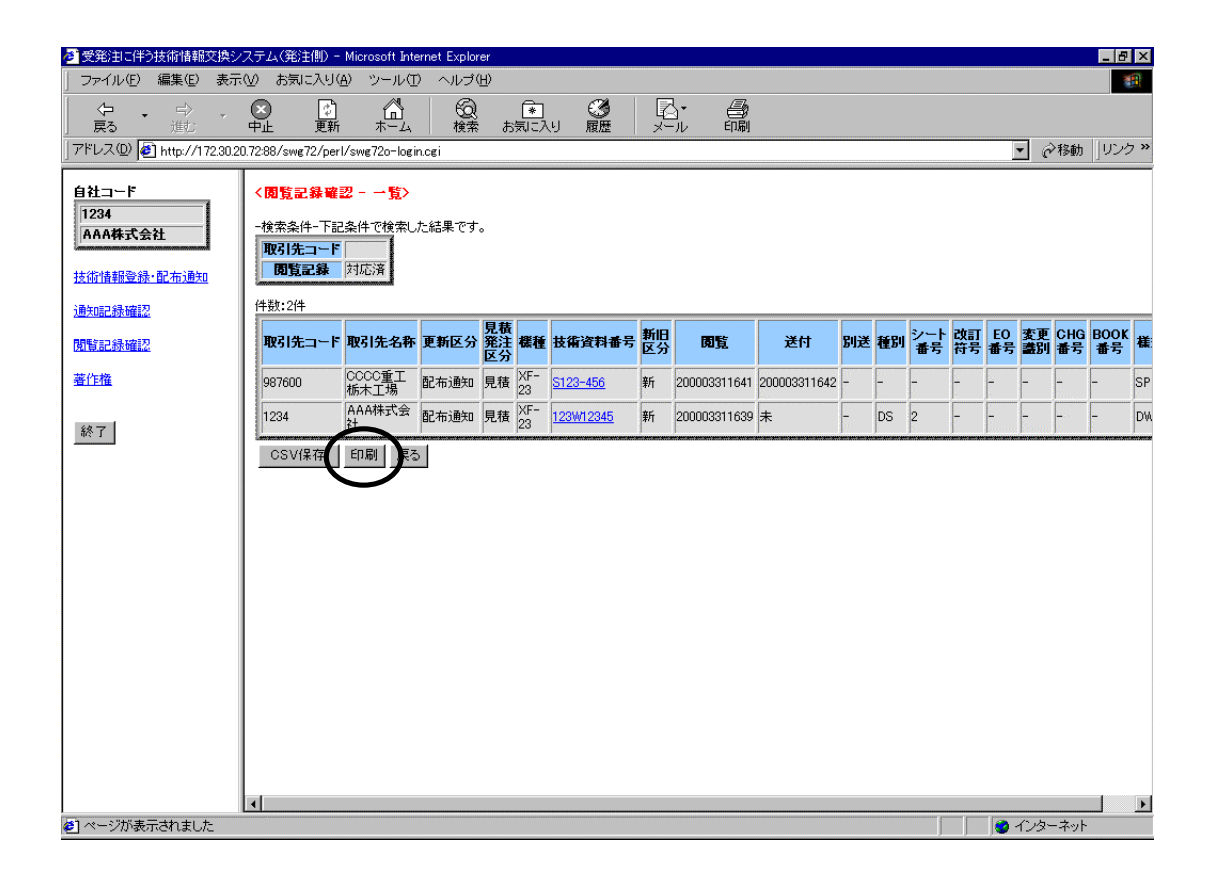

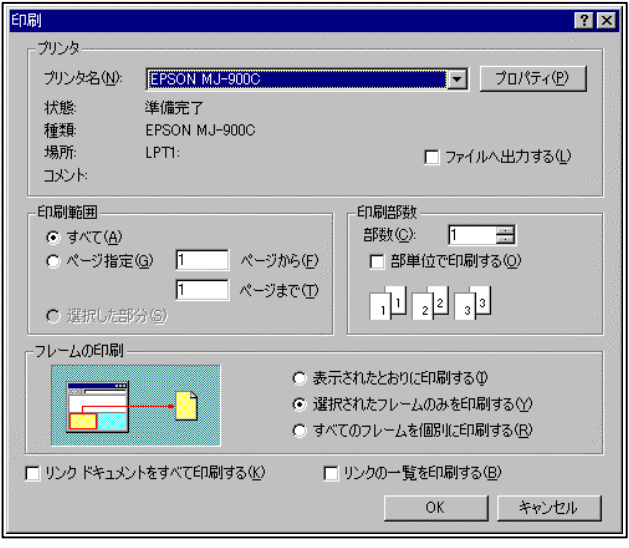

 $\mathcal{C}$  -  $\mathcal{C}$  -  $\mathcal{C}$  -

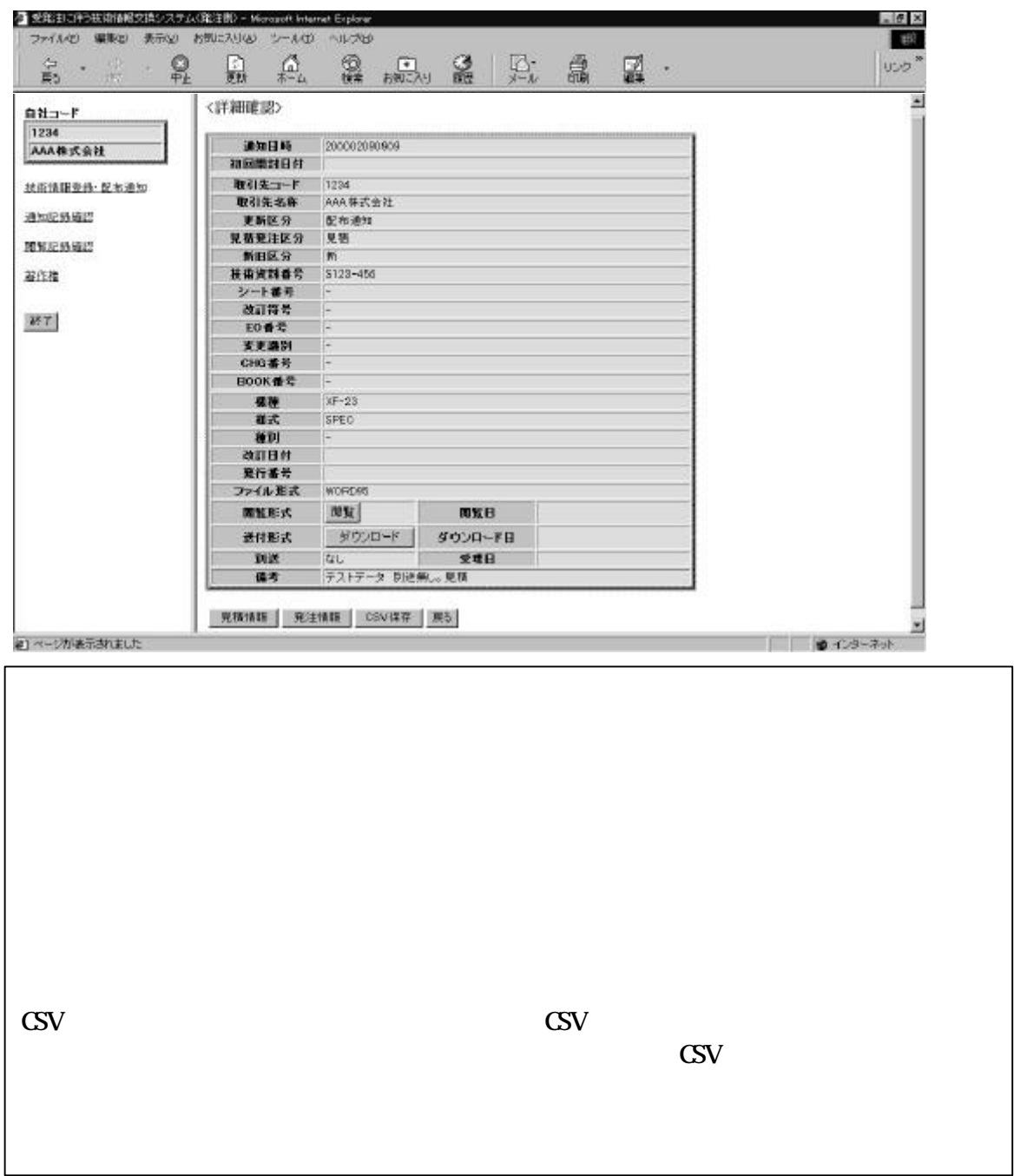

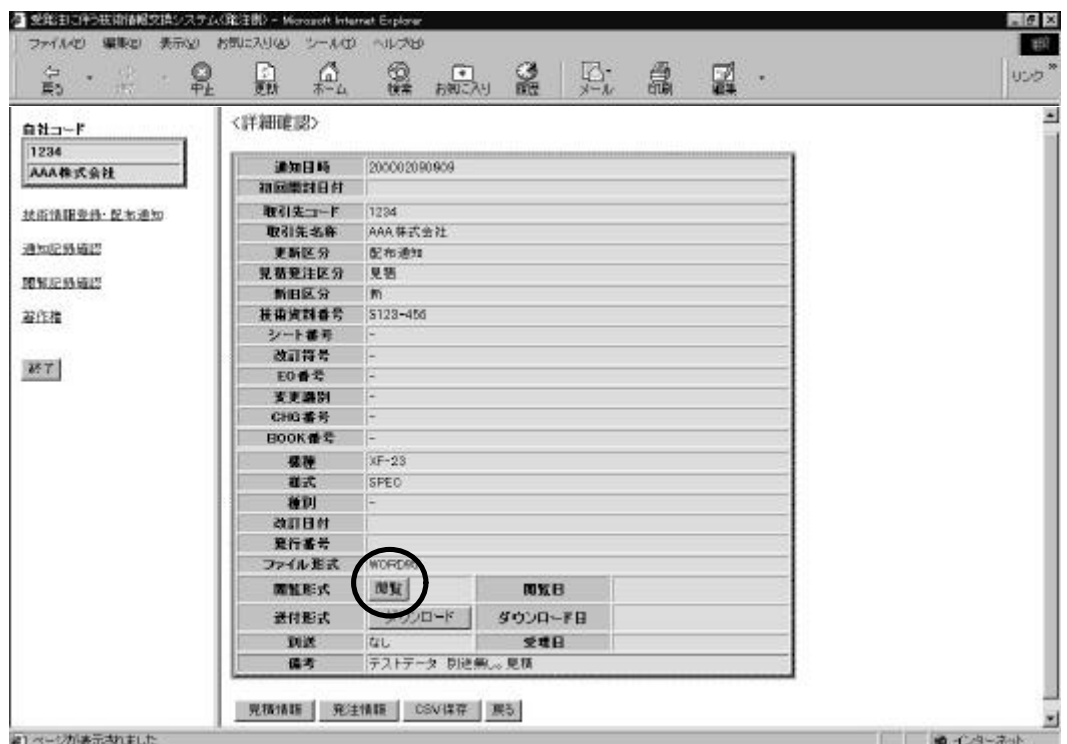

 $\mathcal{U}$  and  $\mathcal{V}$ 

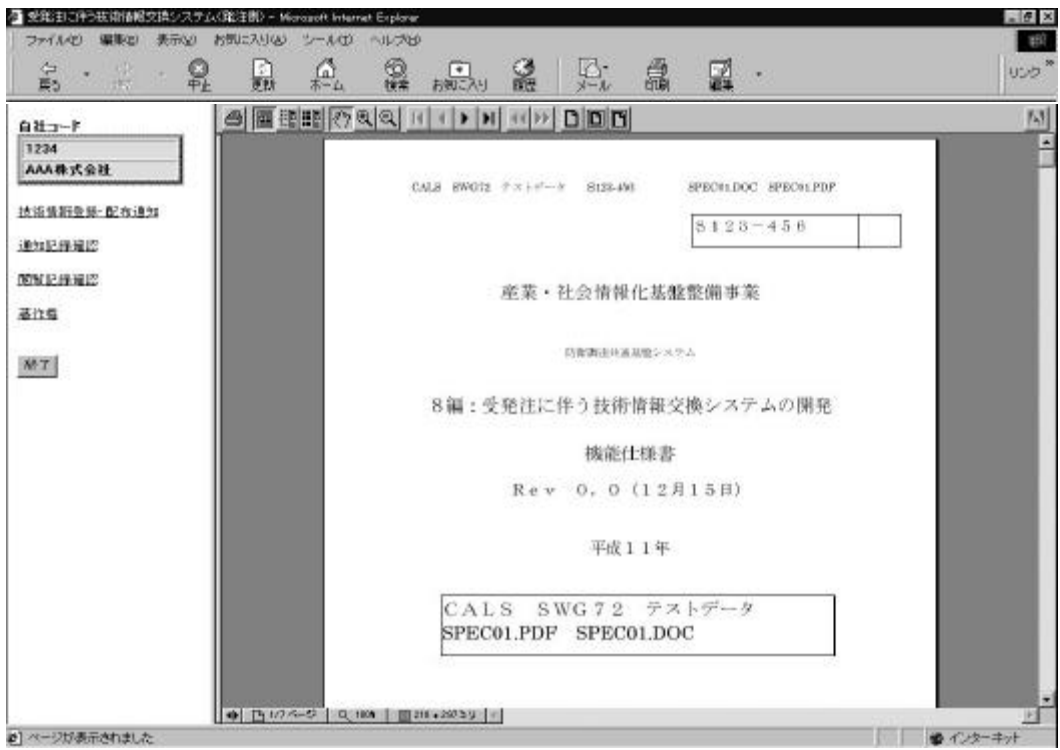

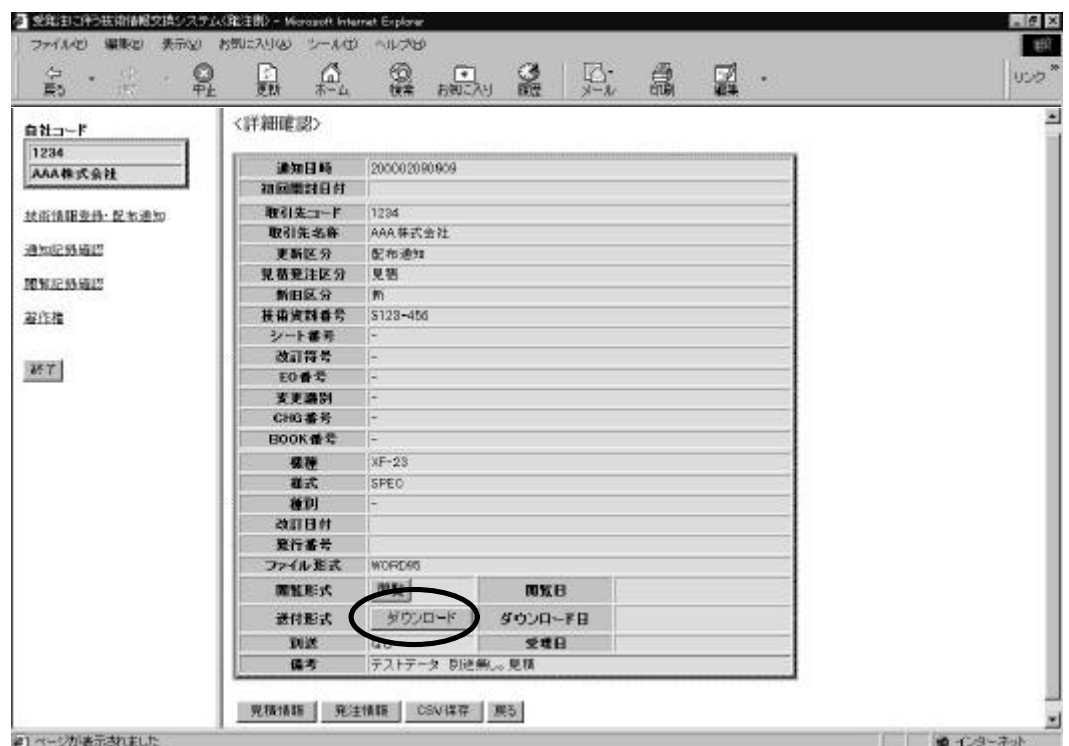

 $\frac{1}{2}$   $\frac{1}{2}$   $\frac{1}{2}$ 

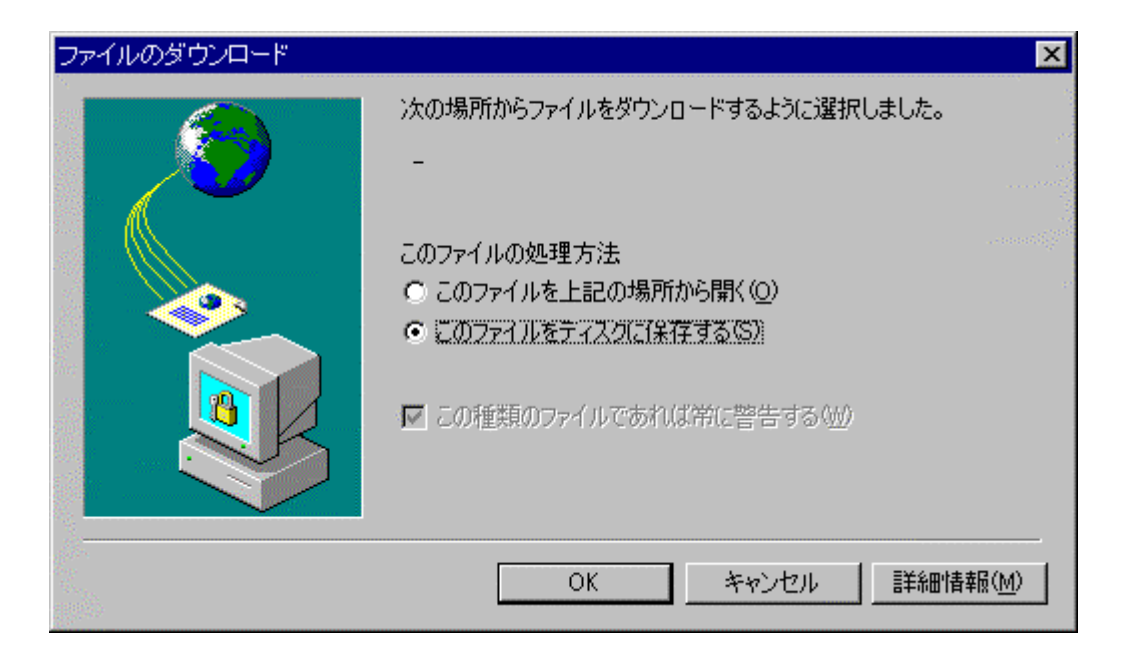

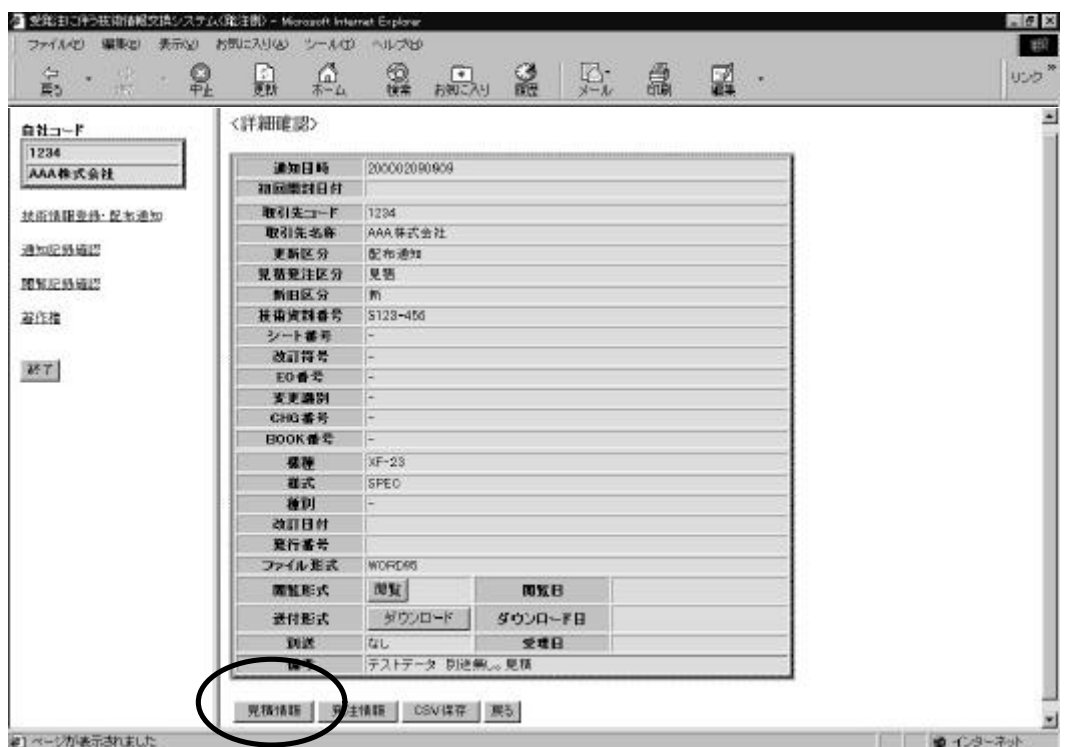

 $\frac{1}{2}$   $\frac{1}{2}$   $\frac{1}{2}$ 

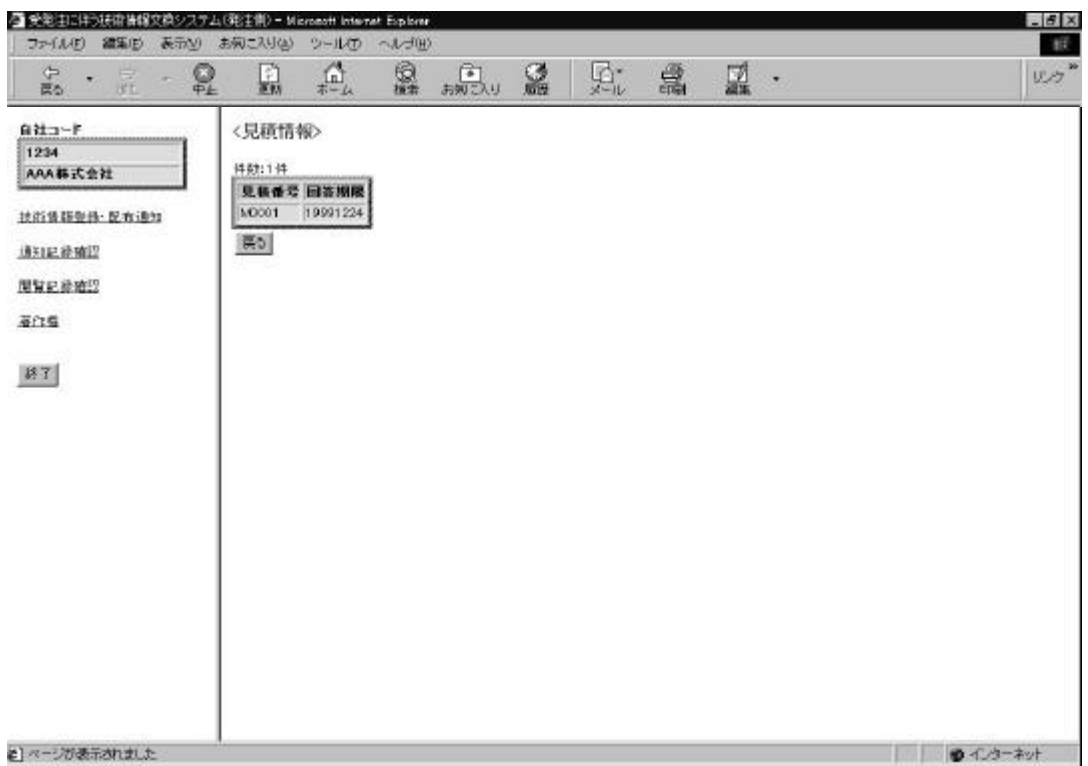

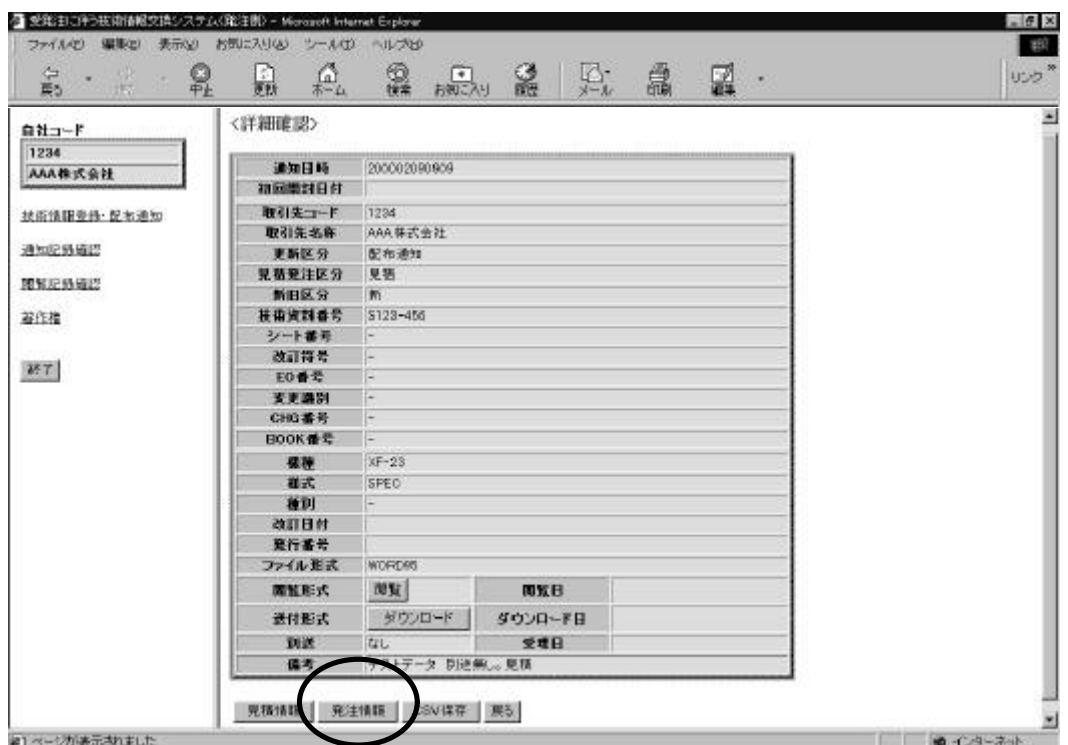

 $\frac{1}{\sqrt{3}}$   $\frac{1}{\sqrt{3}}$   $\frac{1}{\sqrt{3}}$ 

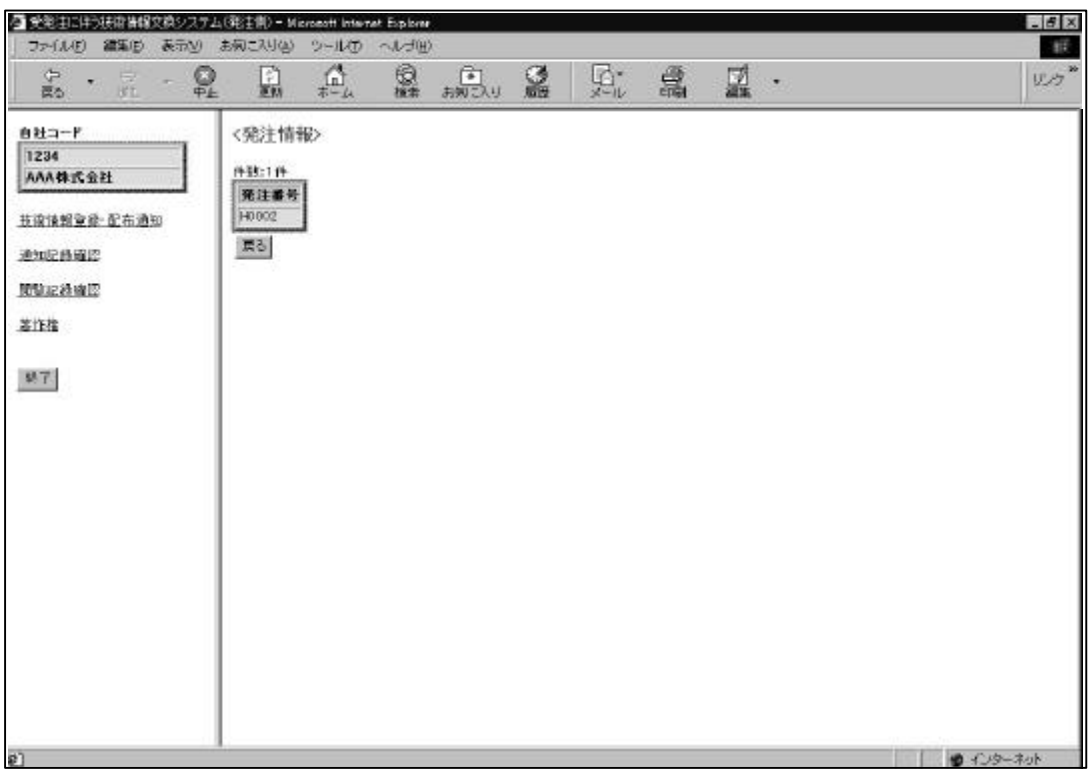

 $\overline{\text{CSV}}$ 

 $\mathrm{G}\mathrm{V}$ 

 $\lq\lq$  CSV  $\lq\lq$   $\lq\lq$ 

## $\mathrm{CSV}$

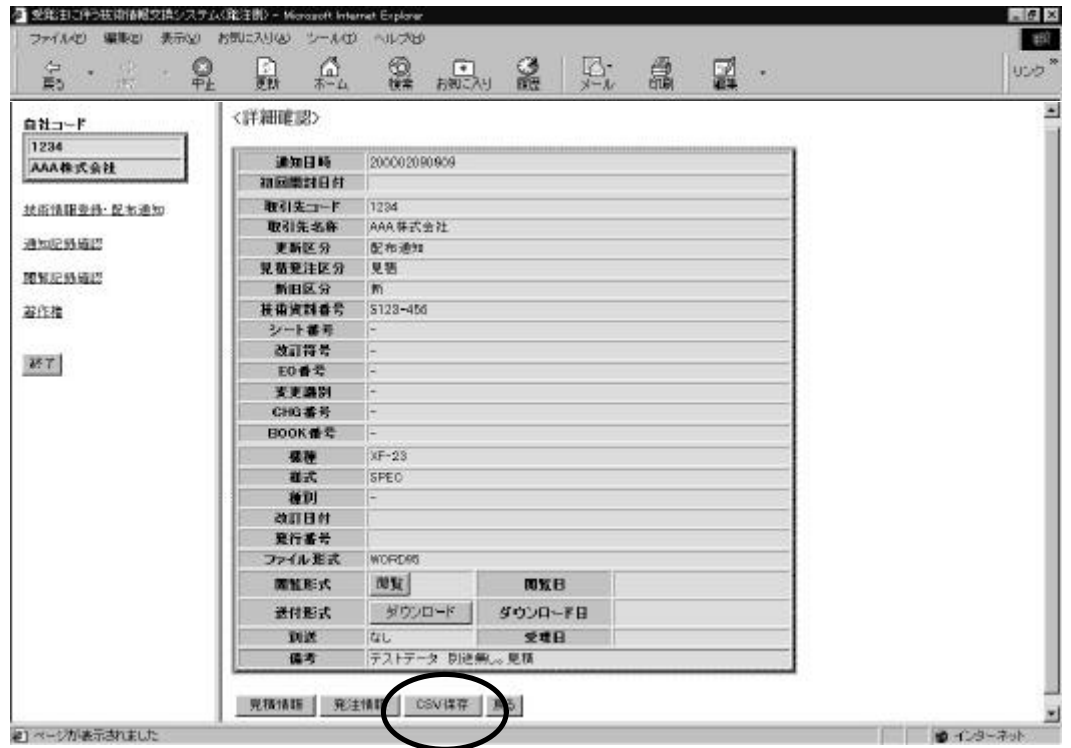

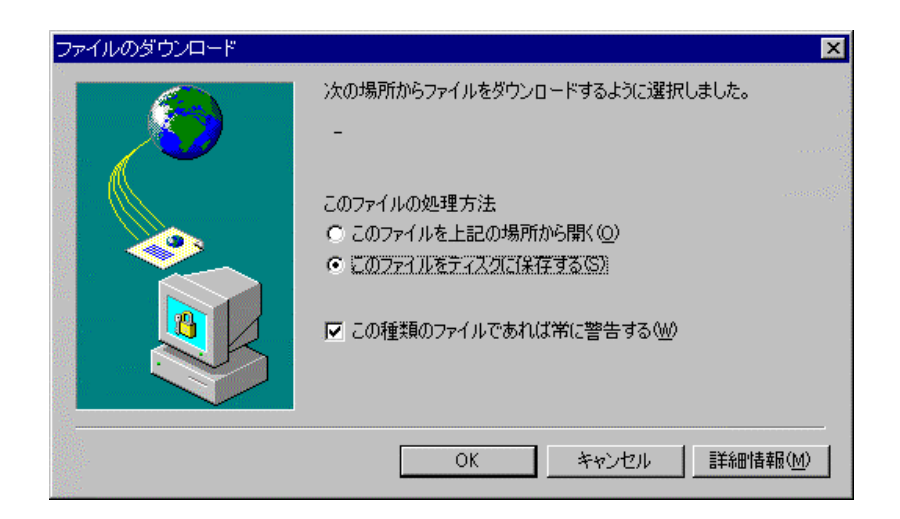

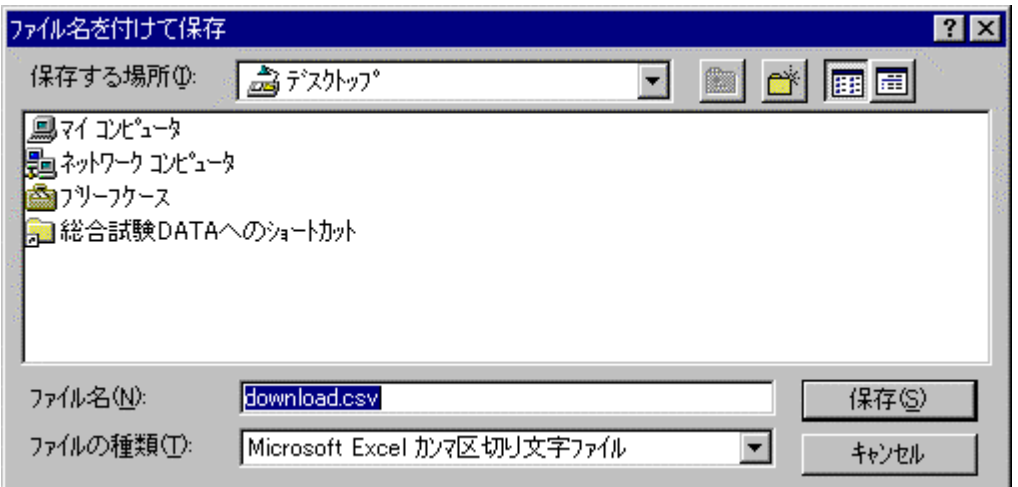

Exxxxxx-xx

Print Screen